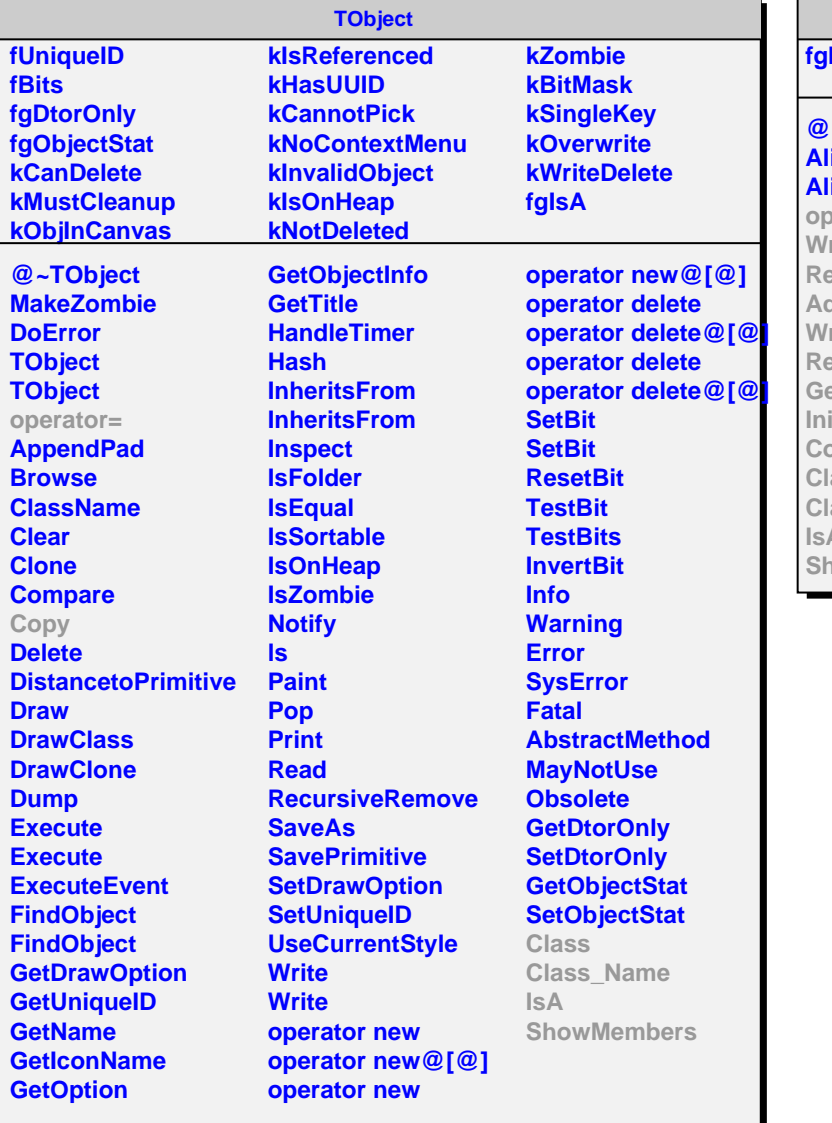

**AliPlaneEff**

**fgIsA**

## **@~AliPlaneEff AliPlaneEff AliPlaneEff**

**operator= WriteIntoCDB ReadFromCDB AddFromCDB WriteHistosToFile ReadHistosFromFile etCreateHistos InitCDB Copy Class Class\_Name IsA ShowMembers**

## **AliITSPlaneEff**

**fRunNumber fCDBUri fInitCDBCalled fHis fgIsA**

**@~AliITSPlaneEff operator= GetRunNumber SetRunNumber PlaneEff ErrPlaneEff GetPlaneEff PlaneEff LivePlaneEff ErrLivePlaneEff GetFracLive GetFracBad UpDatePlaneEff GetNTracksForGivenEff SetDefaultStorage WriteIntoCDB ReadFromCDB AddFromCDB GetKeyFromDetLocCoord Nblock GetBlockBoundaries SetCreateHistos GetCreateHistos FillHistos WriteHistosToFile ReadHistosFromFile InitCDB Copy NotImplemented Class Class\_Name IsA ShowMembers**